# **OLIMPIADI DI INFORMATICA 2010-2011**

# **SELEZIONE SCOLASTICA - 3 dicembre 2009**

## *Linguaggio C/C++*

# **SOLUZIONI e SVOLGIMENTO**

# **(prof.Claudio Maccherani)**

# Esercizi a carattere logico-matematico:

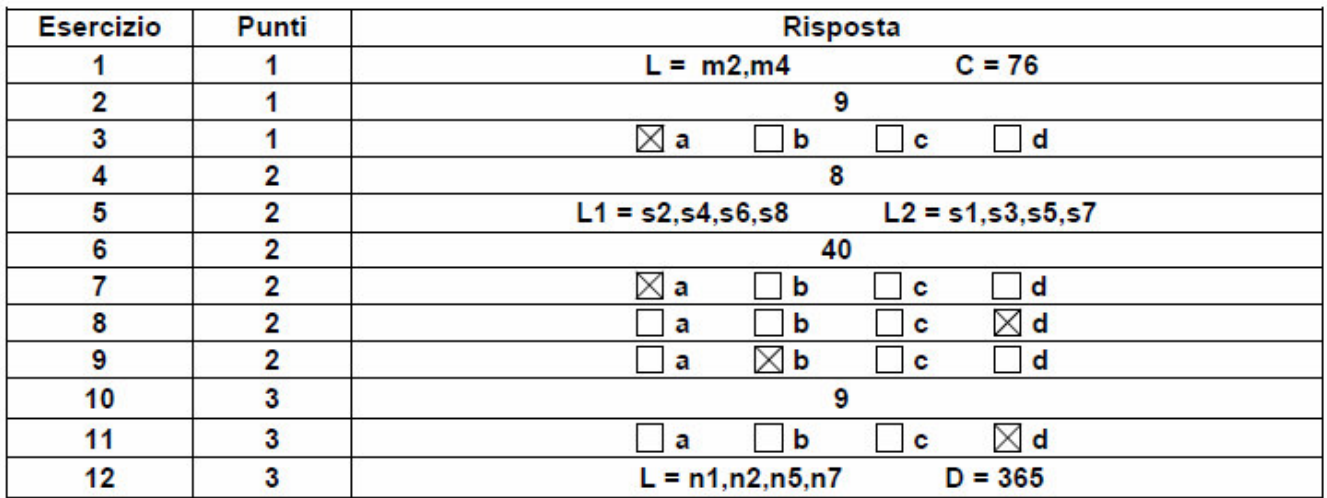

# Esercizi di programmazione:

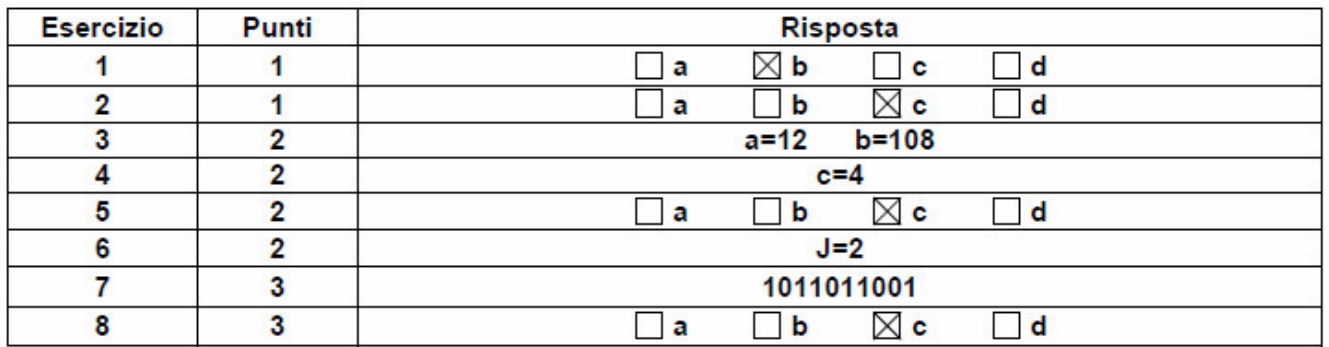

## **ESERCIZI A CARATTERE LOGICO-MATEMATICO**

#### **Esercizio N°1** – La risposta esatta vale **1 punto**.

Nelle lezioni di educazione alimentare, i ragazzi hanno classificato alcuni alimenti in relazione al contenuto proteico e al loro costo. I risultati di questa classificazione sono stati descritti da una tabella avente la dichiarazione

tab (<sigla dell'alimento>, <contenuto proteico>, <costo>)

Il contenuto della tabella che riporta i dati relativi a 5 alimenti è il seguente:

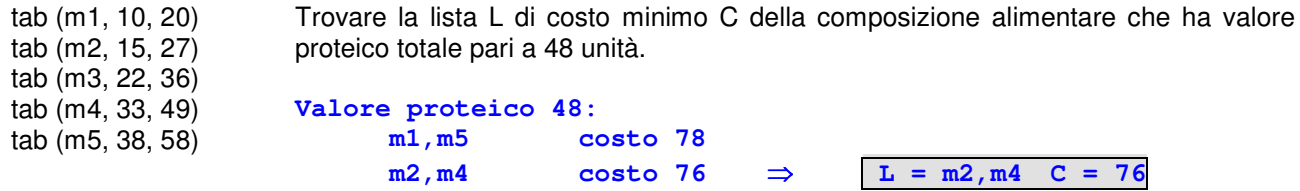

**Esercizio N°2** – La risposta esatta vale **1 punto**.

Ho cinque anni più di mia sorella, che ne ha 7 meno di nostra cugina. Quanti anni aveva nostra cugina quando la sua età era uguale alla somma delle nostre due?

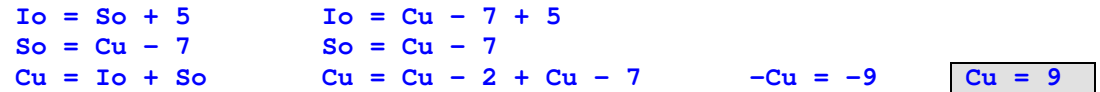

### **Esercizio N°3** – La risposta esatta vale **1 punto**.

Quale tra i diagrammi sotto riportati rappresenta le relazioni esistenti fra i seguenti insiemi di numeri? INTERI – REALI – IMMAGINARI – COMPLESSI

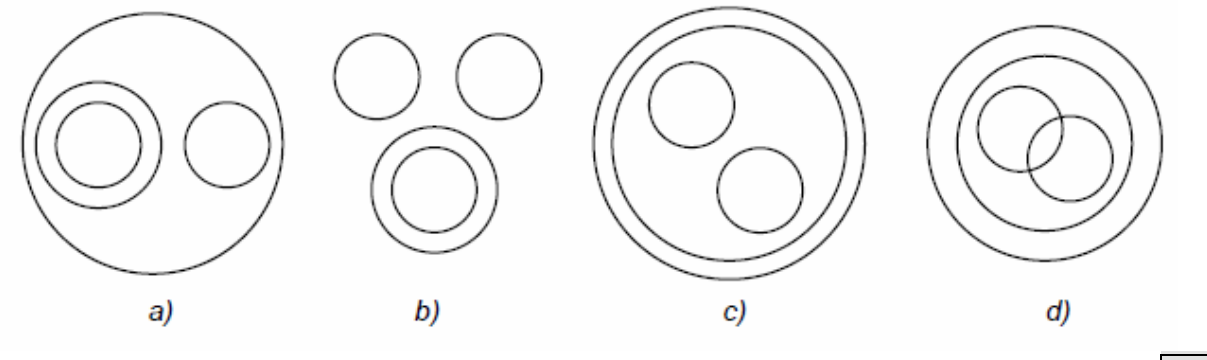

**Interi** ∈ **Reali; Immaginari a parte; Reali** ∈ **Complessi; Immaginari** ∈ **Complessi a )**

### **Esercizio N°4** – La risposta esatta vale **2 punti**.

Alcuni ragazzi decidono di realizzare un ipertesto multimediale sui monumenti della loro città. Per valutare il tempo necessario a completare l'opera, dividono il lavoro complessivo in singole attività e ne stimano la durata in giorni. Esiste un'attività iniziale, il cui avvio segna il tempo zero del progetto; le rimanenti attività potranno iniziare solo quando saranno state completate le rispettive attività propedeutiche, descritte da relazioni di priorità.

Le informazioni sullo schema organizzativo del progetto possono essere scritte in modo formale in due tabelle corrispondenti alle seguenti dichiarazioni:

attività (<sigla identificativa>,<durata>)

priorità (<attività propedeutica>,<attività successiva>)

Il contenuto delle tabelle che descrivono il progetto è il seguente:

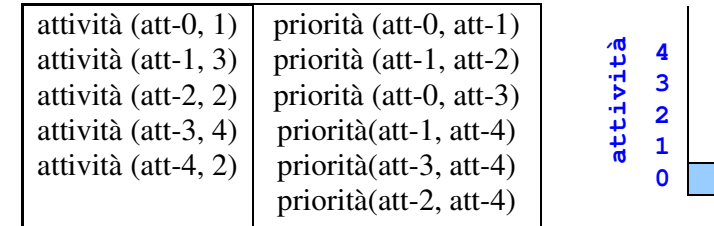

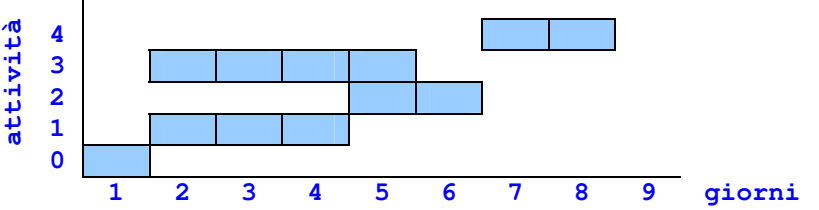

Indicare quanti giorni sono necessari per completare il progetto nel minor tempo possibile, tenendo presente che le attività tra loro non vincolate da relazioni di priorità possono essere svolte in parallelo. **Giorni = 8 .**

#### **Esercizio N°5** – La risposta esatta vale **2 punti**.

Un salvadanaio contiene alcuni sacchetti di monete; su ogni sacchetto è riportato il valore complessivo delle monete che contiene. Il contenuto complessivo del salvadanaio è descritto da una tabella definita dalla seguente relazione:

monete (<sigla del sacchetto>, <valore delle monete>) e con contenuto:

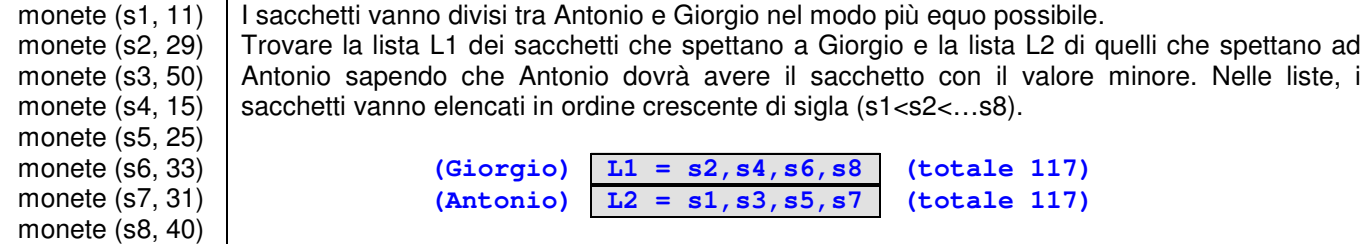

#### **Esercizio N°6** – La risposta esatta vale **2 punti**.

Un regista vuole sapere quante proiezioni del suo film sono state fatte in un certo cinema. L'usciere del cinema in cui il film è stato proiettato gli fornisce queste informazioni:

- o Alla prima proiezione c'era un solo spettatore
- o A ogni nuova proiezione il numero degli spettatori è cresciuto di un'unità rispetto alla proiezione precedente o Il numero totale di spettatori durante tutte le proiezioni è stato 820
- Quante proiezioni ci sono state? ()? **40.**

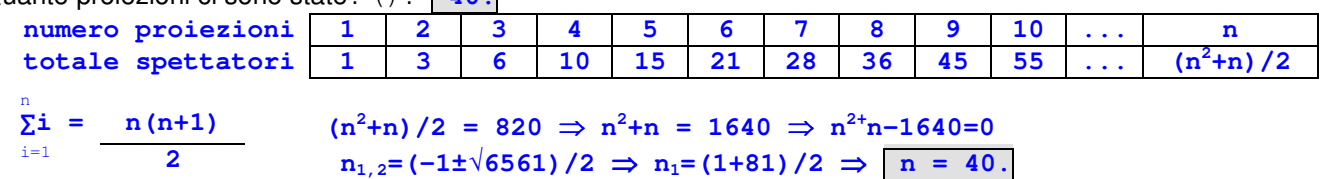

#### **Esercizio N°7** – La risposta esatta vale **2 punti**.

Federico ha trovato in soffitta tre scatole speciali. La nonna gli ha detto che una di quelle tre scatole è piena di giocattoli mentre le altre due sono vuote, ma purtroppo potrà aprirne una sola. Per fortuna il coperchio di ogni scatola riporta un'affermazione sul contenuto della scatola stessa:

- o la scatola A riporta l'affermazione "I giocattoli non sono qui"
- o la scatola B riporta l'affermazione "I giocattoli non sono qui"
- o la scatola C riporta l'affermazione "I giocattoli sono nella scatola B"

La nonna svela un segreto a Federico: "una e solo una delle tre affermazioni è vera !". Dove sono i giocattoli?

- **a) I giocattoli sono nella scatola A**
- *b) I giocattoli sono nella scatola B*
- *c) I giocattoli sono nella scatola C*

*d) È impossibile che una e solo una delle tre affermazioni sia vera*

**Se una sola affermazione è vera, i giocattoli non possono essere in C (altrimenti due affermazioni - A e B - risulterebbero vere), non possono essere in B (altrimenti due affermazioni - A e C – risulterebbero vere), ma sono in A (in quanto così risulta vera la sola affermazione B e false le altre due, appunto come postulato)**

**Esercizio N°8** – La risposta esatta vale **2 punti**.

Date le seguenti assunzioni:

- 1. Armando è un elettricista toscano
- 2. Tutti gli elettricisti toscani leggono le opere del Boccaccio
- 3. Chi legge le opere del Boccaccio non ha la televisione digitale terrestre

Quale delle seguenti affermazioni è vera?

- *a) Armando preferisce leggere le opere del Boccaccio piuttosto che guardare la televisione*
- b) Da quando c'è il digitale terrestre, ogni tanto Armando guarda la televisione, ma preferisce leggere le opere *di Boccaccio*
- *c) Armando ignora l'esistenza della televisione digitale terrestre*
- **d) Non si può dire che Armando non conosca Boccaccio**

#### **Armando è un elettricista toscano legge Boccaccio e non ha TV digitale terrestre:**

- **a) no (non può scegliere se guardare la TV digitale, non ce l'ha)**
- **b) no (non può guardare la TV digitale ogni tanto, non ce l'ha)**
- **c) no (non avere la TV digitale terrestre non significa ignorarne l'esistenza)**
- **d) OK (conosce bene Boccaccio perché lo legge, come tutti gli elettricisti toscani)**

### **Esercizio N°9** – La risposta esatta vale **2 punti**.

Se, nell'insieme dei numeri interi, vengono poste le seguenti condizioni:

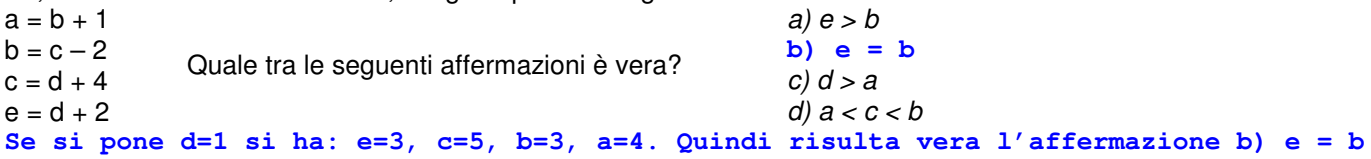

#### **Esercizio N°10** – La risposta esatta vale **3 punti**.

Un gioco è realizzato inserendo in una tavoletta tre pioli numerati con 1, 2, 3 (come mostrato in figura 1). Sul piolo 3 c'è una pila di dischi, su ciascuno dei quali è incisa una lettera maiuscola in modo che dall'alto in basso si legga **EDONO** (come mostrato sempre in figura 1).

Si possono spostare i dischi prelevandoli uno alla volta dalla cima della pila di un piolo e infilandoli in un altro piolo: ciascun spostamento costituisce una *mossa*.

Qual è il numero minimo di mosse necessarie per trasferire i dischi al piolo 1 in modo che dall'alto in basso si legga **ODEON** (come mostrato in figura 2)?

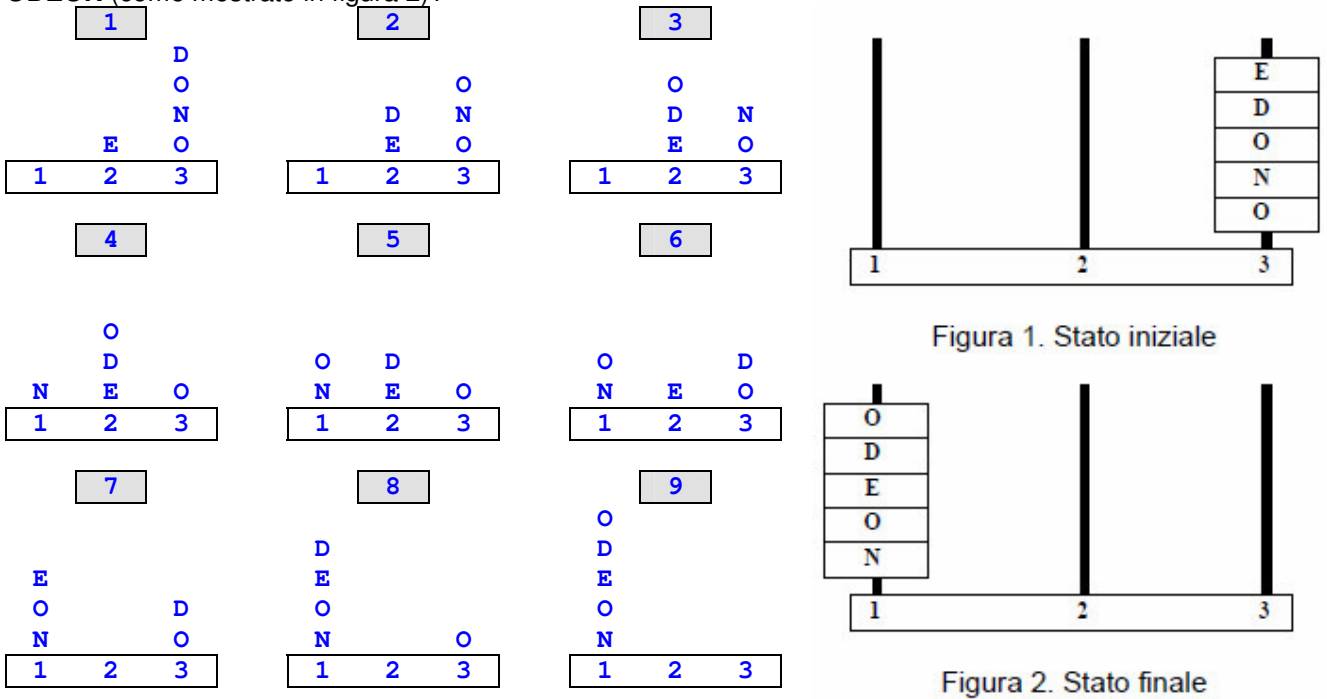

#### **Esercizio N°11** – La risposta esatta vale **3 punti**.

Nego di non asserire che non affermo di non aver ragione, dunque:

- *a) Dico che ho ragione*
- *b) Non dico che ho ragione*
- *c) Dico che non ho ragione*
- **d) Non dico che non ho ragione**

#### **Esercizio N°12** – La risposta esatta vale **3 punti**.

Il grafo dei collegamenti bidirezionali fra 7 nodi (n1, n2, … n7) è descritto da una tabella avente la dichiarazione: arco (<nodo1>, <nodo2>, <distanza in chilometri>)

Il contenuto della tabella è il seguente:

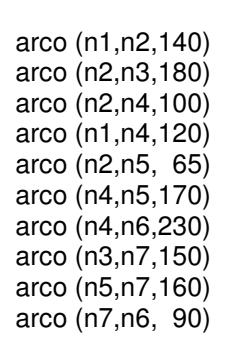

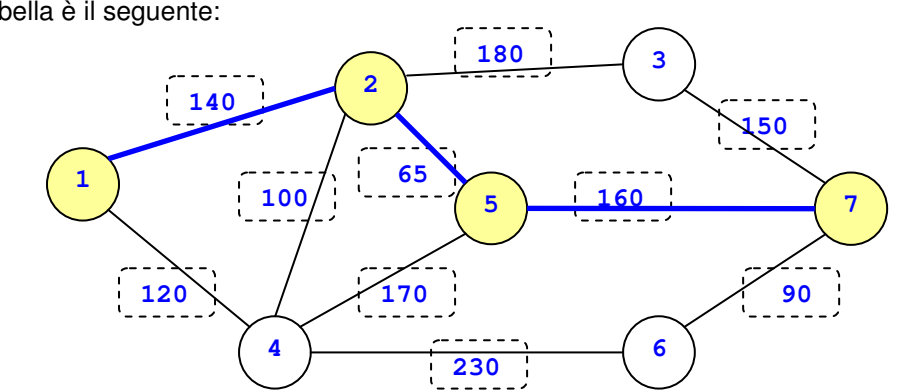

Trovare la lista L del percorso più breve dal nodo n1 al nodo n7 e calcolarne la distanza D in chilometri.

 $L = n1, n2, n5, n7$   $D = 365$ 

### **ESERCIZI DI PROGRAMMAZIONE – Linguaggio C/C++**

**Domanda N°1** – La risposta esatta vale **1 punto**. È data la seguente funzione:

```
int foo () {
   int i, sum = 0;for (i=10;i>=0;i--)sum += i + (10 - i);return (sum);
   }
                                 10+(0)+9+(1)+8+(2)+…+0+(10)
                                 (lo fa 11 volte, da 10 a 0 compreso, e ogni volta somma
                                 10, quindi il risultato "sum" è 110, risposta B)
Quale tra i seguenti valori viene restituito dalla funzione foo()? 110.
Risposte:
   a) 100
   b) 110 (risposta esatta)
   c) 10
   d) 90
Domanda N°2 – La risposta esatta vale 1 punto.
Si consideri il seguente frammento di programma:
main () {
   int a = 3;
   int b = 2;
   int c,d;
   c=2*a/b;d=2*(a/b);
   printf ("%d\n",c*d);
   }
                                c = 2 * 3 / 2 = 6 / 2 = 3
                                d = 2 * ( 3 / 2 ) = 2 * 1 = 2 [3/2=1.5=1 (int)]
                                3 * 2 = 6 .
Quale tra i seguenti valori viene visualizzato a video dall'esecuzione di main()? 6.
Risposte:
   a) 4
   b) 9
   c) 6 (risposta esatta)
   d) 5
Domanda N°3 – La risposta vale 2 punti
Si consideri il seguente frammento di programma:
void foo (int *a, int b) {
   b = b * * a;*a = *a * b;};
main () {
   int a = 2;
   int b = 3;foo (&a, b);
   foo (\&b, a);
   printf ("a=\dagger d, b=\dagger d\n", a, b);}
                                    *a (puntatore)
                                     b = b * puntatore.a
                                     puntatore.a = puntatore.a * b
                                     a = 2
                                     b = 3
                                     dopo questa chiamata foo(&2,3): a = 12
                                     dopo questa chiamata foo(&3,12): b = 108
                                         ["b" sarebbe "a" nella funzione "foo"]
Cosa viene visualizzato a video dall'esecuzione di main()? a = 12 b = 108.
Domanda N°4 – La risposta esatta vale 2 punti.
Si consideri il seguente frammento di programma:
main () {
   int a = 3;
   int b = 2;int c;
   c=a*b/4*(a/b)*4+a*(b/4*a)/(b*4);printf ("c=%d\n",c);
   }
                                          a = 3

                                          c = 3*2/4*(3/2)*4+3*(2/4*3)/(2*4)
                                          c = 1*(1)*4+3*(0)/8c = 4 + 0 = 4Cosa viene visualizzato a video dall'esecuzione di main()? c = 4.
```
#### **Domanda N°5** – La risposta esatta vale **2 punti**.

Si consideri il seguente frammento di programma: main () {

```
int M[3][3][3];
  int i,j,k;
  for (i=0; i<3; i++)for (j=0; j<3; j++)for (k=0; k<3; k++)M[i][j][k] = i+k;for (i=0; i<3; i++) {
     for (k=0; k<3; k++)for (j=0; j<3; j++)printf ("%3d",M[i][j][k]);
La risposta esatta è quindi la c).
  printf ("\n");
  }
}
                                         Il printf("\n") finale, sul ciclo "i",
                                         esclude le risposte a) e b) (perché va
                                         a capo 3 volte).
                                         Il valore i+k va da 0 a 4, quindi si può
                                         escludere anche la risposta d) (perché ha
                                         valori da 0 a 2).
```
Quale tra i seguenti insiemi di valori viene visualizzato a video dall'esecuzione di main()? **C).** *Risposte:*

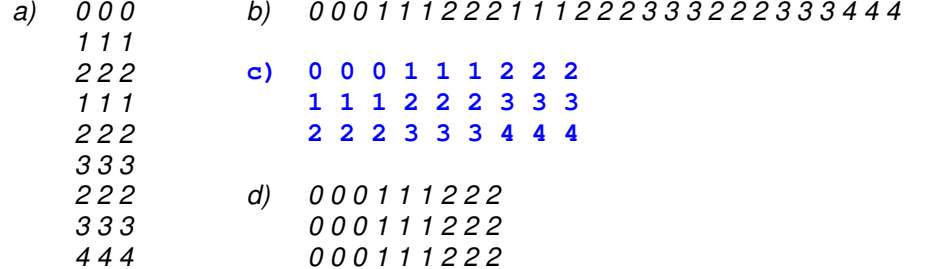

**Domanda N°6** – La risposta esatta vale **2 punti**.

Si consideri il seguente frammento di programma:

```
main () {
   int i=3, j=0;
   do {
      i = (i + 2 \times i) % 10;
      j +=1;
   } while (i != 7);
   printf ("j=\dagger d\n",j);}
                             i = 3; j = 0;
                              i = (3 + 6) modulo 10 = 9; j = 1; (primo ciclo)
                              i = (9 + 18) modulo 10 = 7; j = 2; (secondo ciclo)
                              j = 2
```
Cosa viene visualizzato a video dall'esecuzione di main()?  $\vec{j} = 2$ .

### **Domanda N°7** – La risposta esatta vale **3 punti**.

È dato il seguente frammento di programma: void ricorsiva (int n) { **729 (1)**

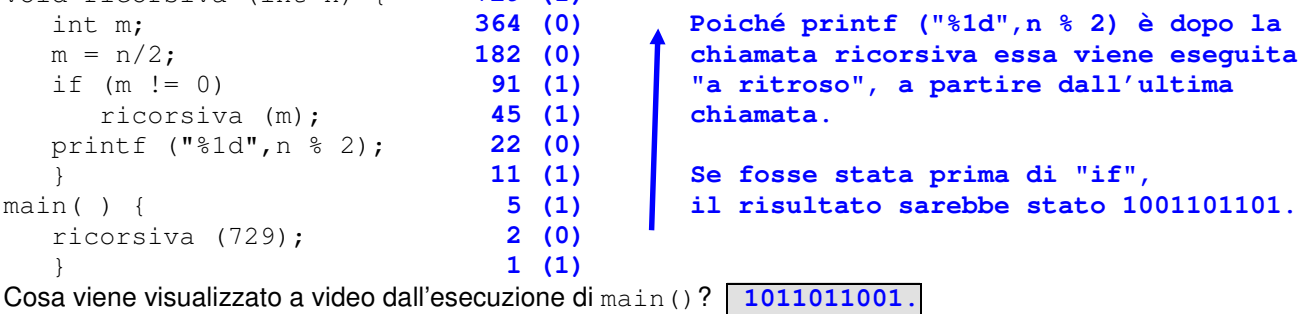

### **Domanda N°8** – La risposta esatta vale **3 punti**.

```
Si consideri il seguente frammento di programma:
#define N 15
main () {
   int i,j;
   char frase[];
   char t;
   i=1;
   do {
       for (j=0; j<N; j++) {
          t = \text{frac}[j];frase[j] = frase [(j+i) % N];
          frase [(\dot{1} + \dot{1}) \, ^{8} \, N] = t;}
       i \neq 1;}
   while (frase[8] := ' ';
   printf ("%s\n",frase);
   }
```
Quale tra le seguenti stringhe di 15 caratteri utilizzate per inizializzare il vettore frase (immediatamente prima dell'istruzione  $i=1$ ;) fa sì che al termine dell'esecuzione del programma venga visualizzata a video la stringa "Risposta esatta" ?

```
Risposte:
   a) Soltanto "itRtasposta esa"
   b) Soltanto "ieRsasttaposta "
   c) Sia "itRtasposta esa" sia "ieRsasttaposta "
   d) Né "itRtasposta esa" né "ieRsasttaposta "
```